## Таблица для внесения информации о размещении в сети «Интернет»

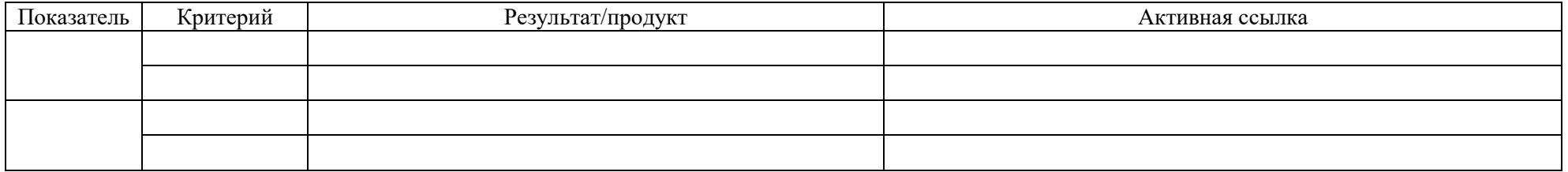

Заполняется в соответствии с пунктами модельного паспорта.